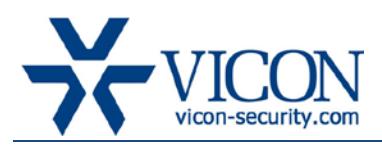

# Release Notes

## August 2013

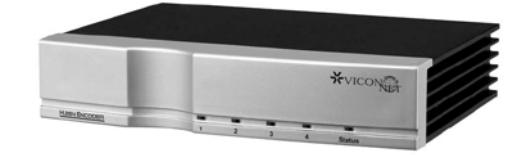

# H.264 Encoder – **Firmware 6.6.5.1**

# General Description

Vicon has released a firmware update for the 4-channel H.264 encoder.

The firmware contains several bug fixes and enhancements as listed below.

## ViconNet version compatibility

The H.264 encoder is only compatible with ViconNet version 6.5 (build 59) and above with the limitations of those versions. It is highly recommended to update to the latest ViconNet release in order to get its optimal performance. The H.264 4-channel encoder will not work with older ViconNet versions, nor does it support older ViconNet compression.

## Installation and configuration

The H.264 4-channel encoder is still using VNSetup as its discovery and configuration tool.

This allows discovery of the encoder out of the box regardless of its IP settings, as well as initial configuration of the IP parameters, Nucleus and transmission method. For a detailed explanation of VNSetup and the optional configurations, refer to the encoder manual.

The firmware file is now included with "IP products 539" installation package on the Vicon web site.

# Vicon Production Installation

The new firmware will be installed by Vicon production starting at the next production batch.

# Updates contained in this firmware

## Audio stream disconnection issue

When running an unlimited recording of audio from the encoder, it will no longer stop after a few hours.

## Authorization conflict

A user that is a member of more than one user group will now properly get all groups' authorizations and will not suffer from a deadlock where Admin user can't access setup.

## Operating the built in relay control

Relay control will now function properly when used from ViconNet.

#### Updated daylight saving table

Daylight saving for Jerusalem time zone is now updated to 2013.

## Known issues

#### Setting time remotely

When setting time from ViconNet, user needs to uncheck the sync box, click OK and then re-enter the time setup screen or the change will not be saved.

#### Error when adding a sensor

Occasionally, trying to add a sensor to the encoder will result in an "operation failed" error. Repeating the process should resolve it.

#### Telnet access

The H.264 encoder enables Telnet access without a password. This means that if someone knows the Telnet user name, the H.264 encoder can be accessed and restarted remotely.

#### User vs. Macro priority on PTZ

The H.264 encoder distinguishes the user's priority and ignores the macro priority. In the case that a macro created by an Admin is initialized, a user with a lower user priority will not be able to control the PTZ.

#### Initial system type detection

NTSC format detection after a factory default displays a few horizontal pink lines on the bottom of the screen. This issue is fixed on the next reboot.

## Momentary horizontal lines

In cases where the system initialized without any device attached, a few horizontal lines may appear on screen momentarily. This issue may occur due to incorrect encoder detection causing lines to be skipped and is fixed on the next reboot when the connected cameras and the unit are powered up.

## Time sync leading to unit reboot

In case the H.264 encoder current time needs to be synched, and the time difference equals or exceeds two weeks, the system will reboot itself to prevent further potential time drifts.

## Network settings User notification

When changing the H.264 encoder IP address from VNSetup, although the correct IP is assigned and the unit has restarted, a "failed to get a reply from unit" message displays.

## DNS not supported

Although both primary and secondary DNS IP addresses are saved when using VNSetup, the unit cannot currently set the site name value through ViconNet. Therefore, DNS is currently unsupported.

## Audio interruption

When a video input is disconnected from the H.264 encoder, the audio on the same channel (1-4) will also be cut off. Audio will continue when video is reconnected and audio reselected.